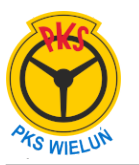

## **18:20 ŁÓDŹ do WIELUŃ 20:36**

## **Kurs zwykły (222).**

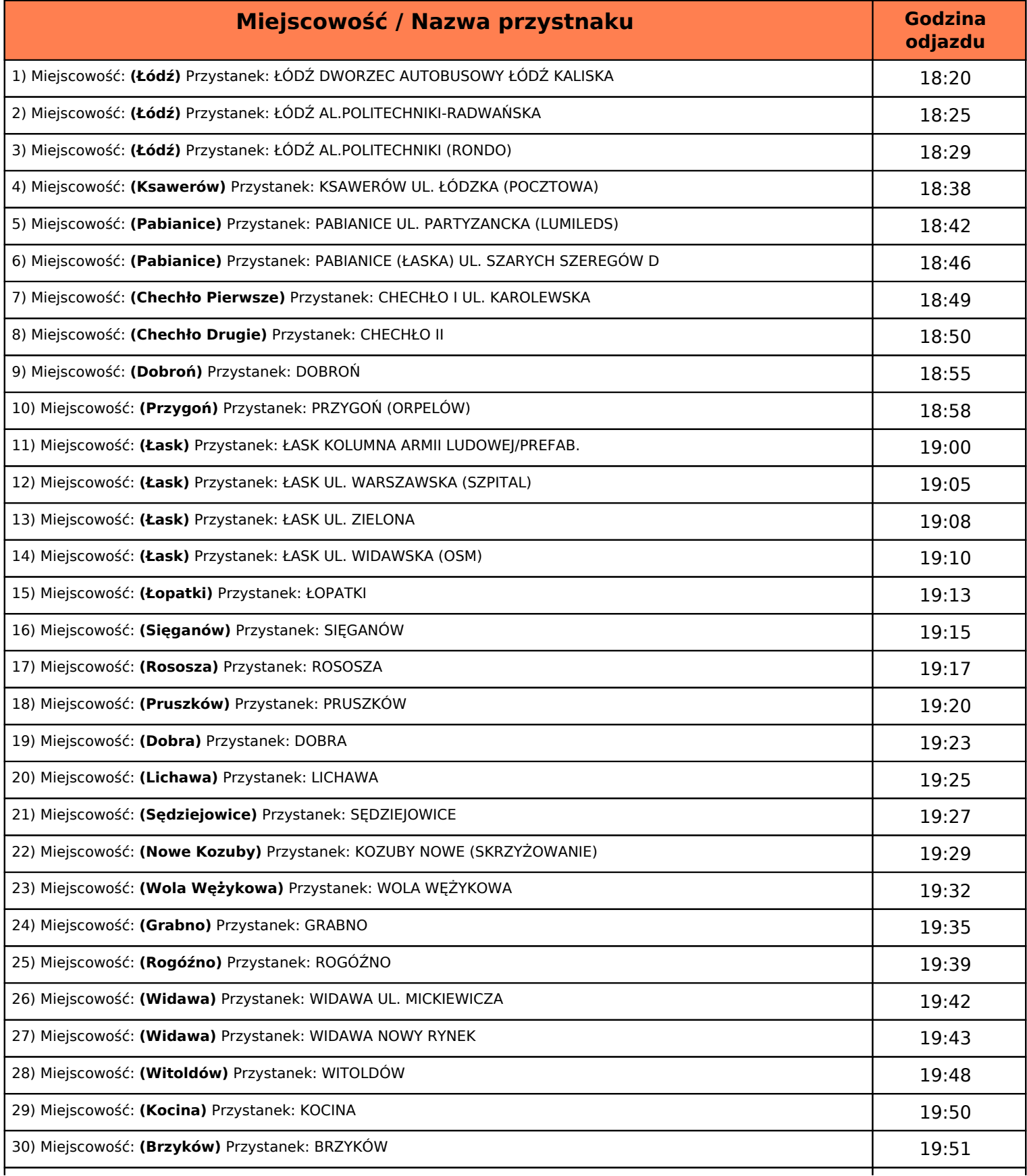

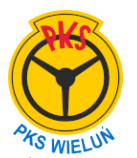

 **PKS Wieluń Sp.z o. o.**  ul.Tragutta 53 98-300 Wieluń pks-wielun.pl Tel:(43) 8434393 Rozkład z dnia 05.maja.2022

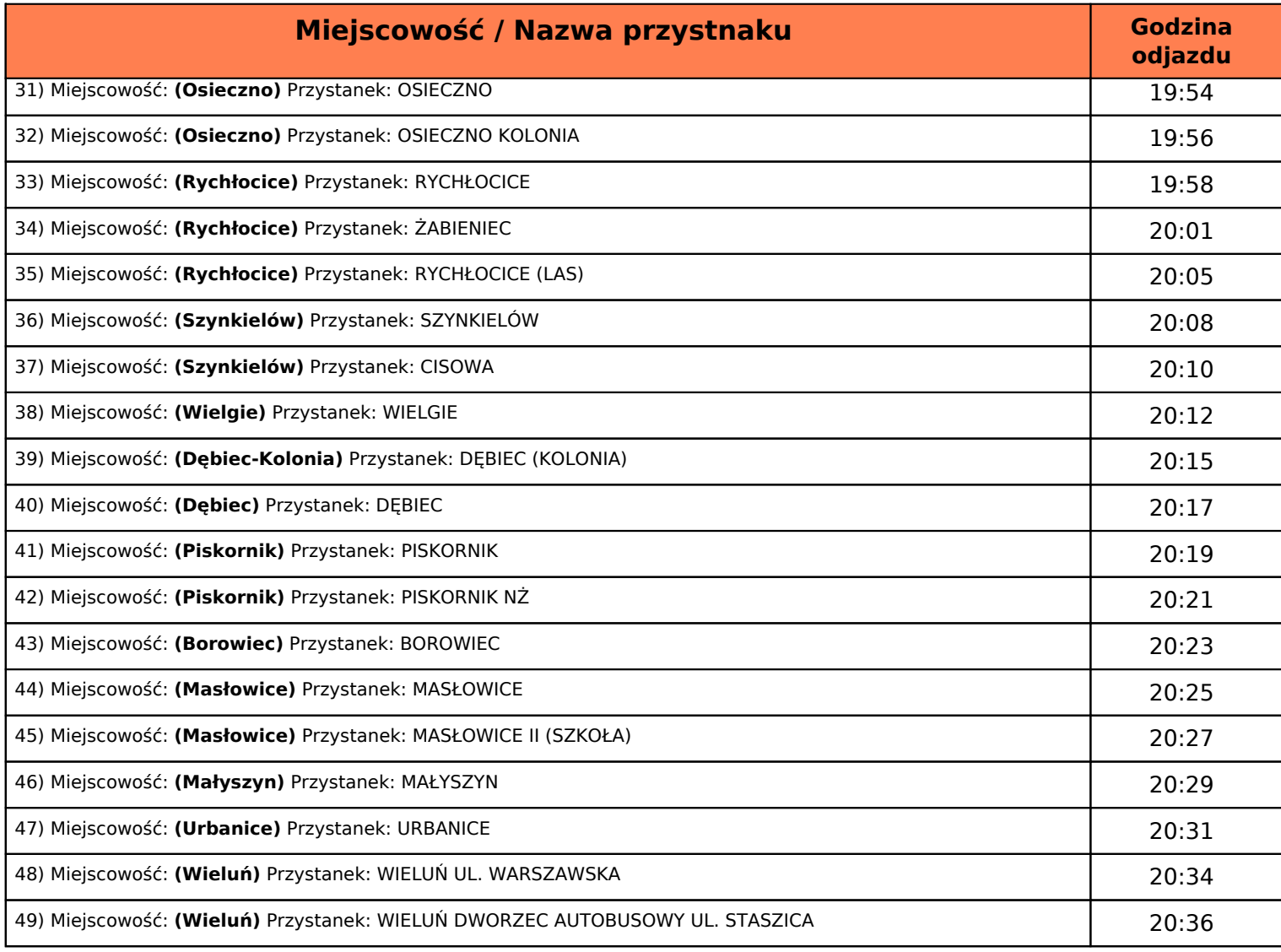

## **Oznaczenie kursowania kursu:**.

*5-kursuje w piątki m-nie kursuje w dniach 24 i 31 XII z-nie kursuje w piątek po dniu Bożego Ciała*